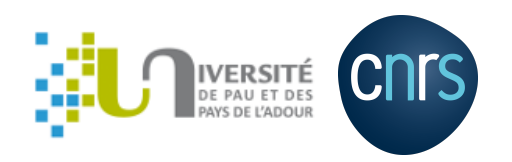

### **Git basics**

**Matthieu Haefele**

Pau, October 2023

### **Agenda**

#### **h**ursday morning

- What is version control ?
- Git principles
- Hands-on: first steps with git
- Git branching

#### **Thursday afternoon**

Hands-on

### **Agenda**

#### **Friday morning**

- Gitlab interface
- Hands-on

#### **Friday afternoon**

- Git as a first step towards open science
- Hands-on
- Setting up projects on UPPA gitlab

#### **Situation**

- Oh, I have a working version, but I need to change a lot of things to implement the next step.
- $\bullet$  What shall I do ?

**What I do**

- I copy the folder of my application into myapp\_backup
- Later, I copy the folder of my application into myapp\_backup1, myapp\_backup2 , ..., myapp\_backup125

#### **Situation**

- Oh, I sent a tarball of the sources to a colleague
- She sent me back a tarball with code modifications
- I have implemented new things into the code meanwhile
- $\bullet$  What shall I do ?

#### **What I do**

- I look at all differences in my version
- I look at all differences in my colleague's version
- I merge her differences into my version the best I can
- I run tests to check everything has been merged correctly ! If there are any...

# **What is version control ?**

Knowledge worker main steps:

- **Create** things
- **Save** things
- **Edit** things
- Save the thing **again**

### What is version control?

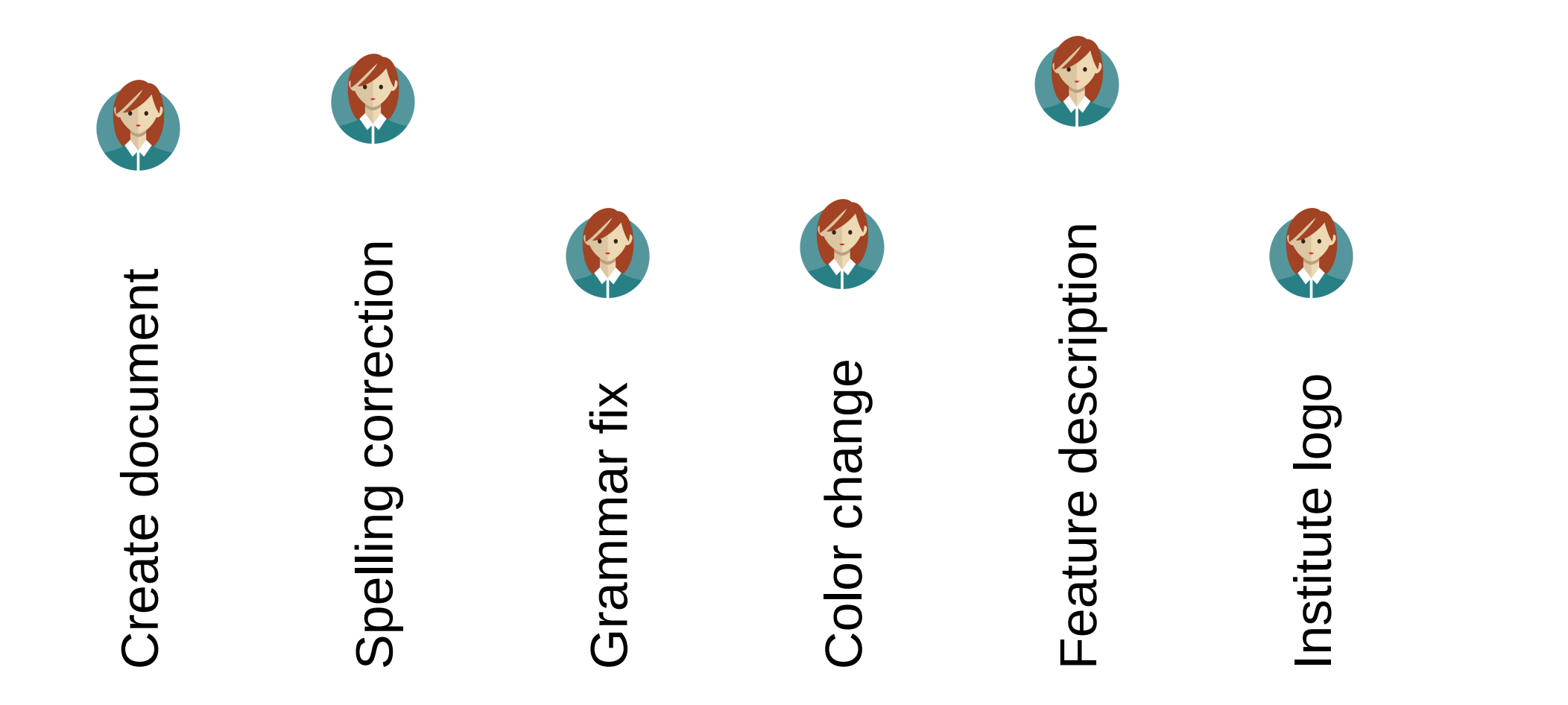

Time and versions

### **What is version control ?**

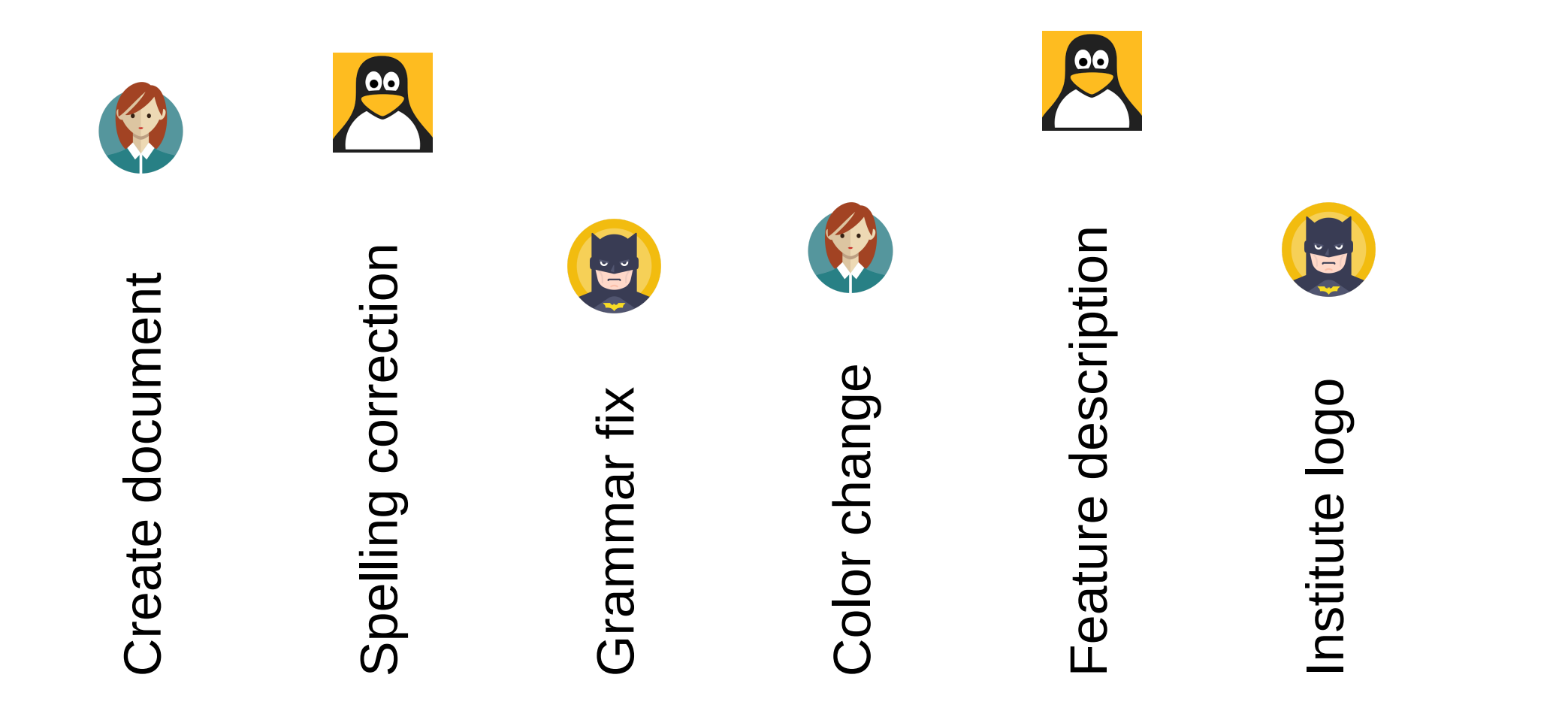

Time and versions

## **Version control**

- Git implements a *fast* version control system
- Git gives access to the **history** of content change
- Git facilitates **collaborative changes** to files
- Git is easy to use

### **SCM vs. VCS**

- SCM: Source Control Manager
	- $\circ$  git
	- $\circ$  Mercurial (hg)
- VCS: Version Control System
	- $\circ$  Subversion (svn)
	- Concurrent Versions System (cvs)
- Main differences
	- $\circ$  Incremental storage of versions in VCS vs complete project at each commit in SCM
	- Branching / merging mechanism much more powerful in SCM
	- Distributed system

## **Git short history**

**Linux Kernel development**

- 1991-2002: File archive + patches
- 2002-2005: Usage of BitKeeper proprietary software
- 2005: BitKeeper not anymore free of charge for the Linux project
- Development of git
- Linux kernel using git since

[git-scm.com](https://git-scm.com/book/en/v2/Getting-Started-A-Short-History-of-Git)

Video: Git history by Linus [Torvalds](https://www.youtube.com/watch?v=4XpnKHJAok8) @ Google Talk

# **Git project spirit**

- Speed
- Simple design
- **Strong support for non-linear development (thousands of parallel branches)**
- Fully distributed
- Able to handle efficiently large projects like the Linux kernel (speed and data size)
- Distributed under GNU GPL software license

# **Services on top of git**

**git** (the GPL project)

- Keep the different versions of your software
- Merge the contributions from many collaborators

#### **Web interfaces**

- Git repository server
- Collaborative work
- Continuous integration
- [github.com](http://www.github.com/) commercial
- Gitlab: GPL web interface [\(gitlab.com](http://www.gitlab.com/))

### **Commands overview**

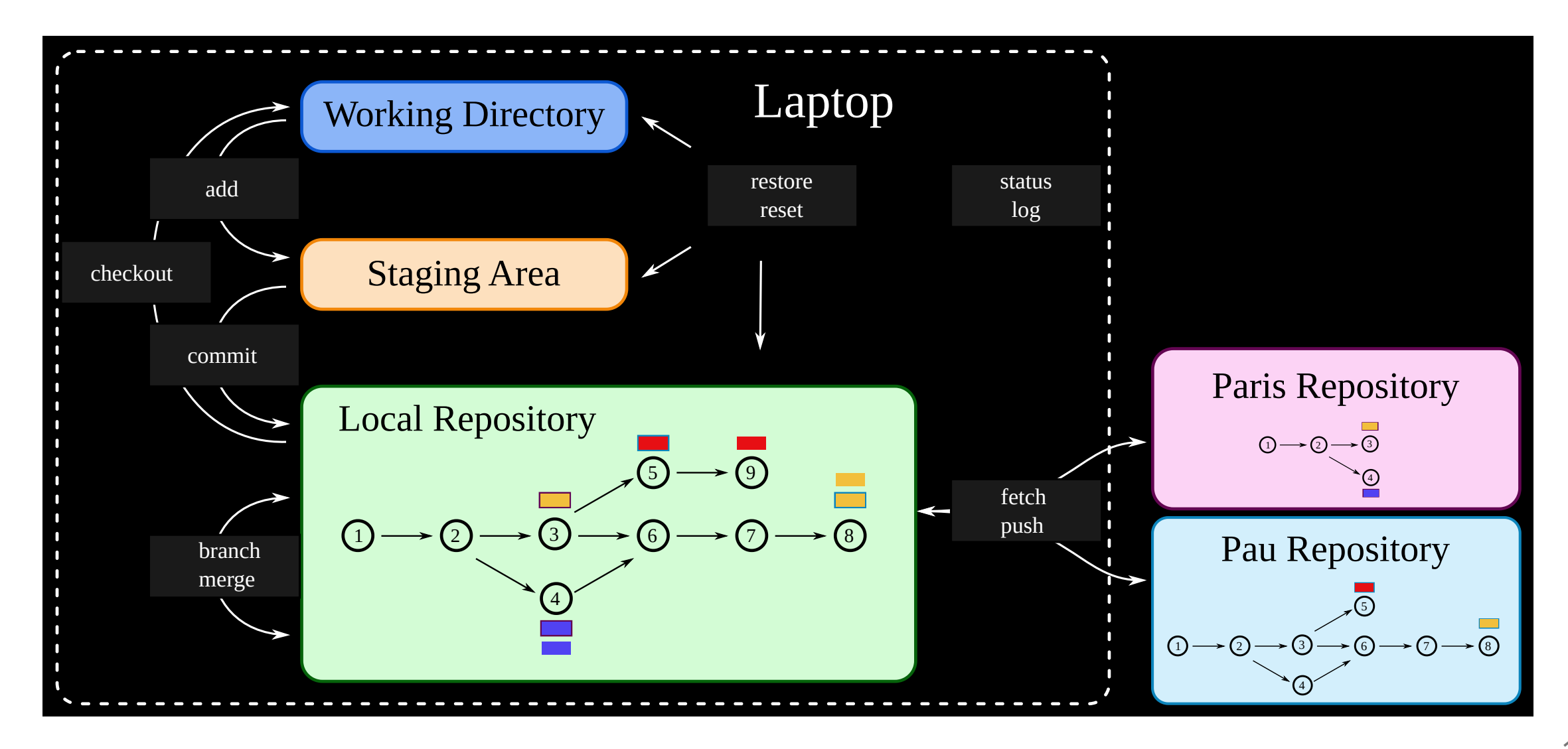

## **Three different "spaces"**

#### **Working directory**

- contains the project at the current revision (pointed by HEAD)
- it is where you modify the project to create new version

#### **Staging area**

contains the modifications "tagged" to be part of the next revision

#### **Local repository**

- contains the whole history of the project
- contains a copy of remote repositories

### **10 commands (to start with...)**

- add adds project modifications to the staging area  $\bullet$
- commit creates a new revision of the project  $\bullet$
- checkout updates the working directory with content coming from the local  $\bullet$ repository
- branch creates a branch  $\bullet$
- merge creates one commit with the merge of two commits
- reset / restore do fancy things on all three spaces !  $\bullet$
- status shows the status of working dir and staging area according to the local repository
- log shows the history of the project  $\bullet$
- fetch brings content from remote repositories  $\bullet$
- push sends content to remote repositories and the sensitivity of  $17$  $\bullet$

# **Typical work flow**

- Implement feature / bug fix
- Test if the feature / bug fix is well implemented
- Add the modified files to the staging area
- Commit
- Push/pull sometimes to share your work with collaborators

### **Small demo**